# 3.2 Inproduct in 3D

# **Inleiding**

Hier zie je condenssporen van vliegtuigen. Als een vliegtuig met een constante snelheid en een vaste koers beweegt ontstaan ze bij mooi weer in hogere luchtlagen. Door de 'bewegende' snelheidsvector ontstaan er lijnen in de lucht. Soms lijken ze loodrecht op elkaar te staan. Hoe kun je bepalen welke hoek twee vectoren met elkaar maken?

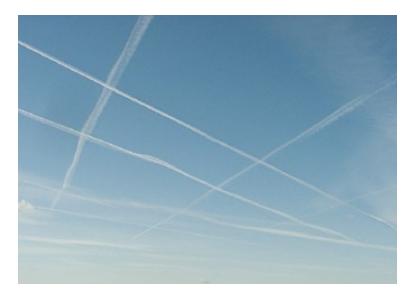

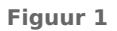

### **Je leert in dit onderwerp**

- het inproduct van twee vectoren in 3D berekenen;
- de hoek tussen twee vectoren berekenen met behulp van het inproduct;
- het begrip richtingsvector van een lijn en daarmee de hoek tussen twee lijnen berekenen.

### **Voorkennis**

- met vectoren rekenen in 2D, het inproduct van twee vectoren gebruiken;
- werken met coördinaten en vectoren in een 3D assenstelsel;
- hoeken en afstanden van punten berekenen in 3D.

# **Verkennen**

### **Conduct V1**

Hier zie je een driedimensionaal cartesisch  $Oxyz$ -assenstelsel.

Punt  $F$  heeft de coördinaten  $(4,2,3)$ .

Zo is vector 
$$
\overrightarrow{OF} = \begin{pmatrix} 4 \\ 2 \\ 3 \end{pmatrix}
$$
.

- **a** Bereken de hoek tussen  $\overrightarrow{OF}$  en  $\overrightarrow{OB}$ .
- **b** Bereken de hoek tussen  $\overrightarrow{OF}$  en  $\overrightarrow{EG}$ .

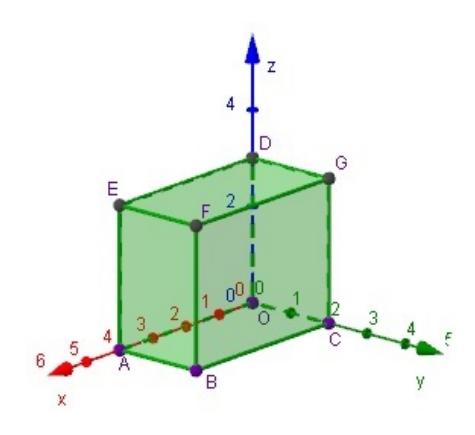

**Figuur 2 [Zie figuurapplet.](https://ggbm.at/BRxxVZwX)**

# <span id="page-1-0"></span>**Uitleg**

Hier zie je een driedimensionaal cartesisch  $Oxyz$ -assenstelsel.

Punt  $F$  heeft de coördinaten  $(4,2,3)$ .

Zo is 
$$
\overrightarrow{OF} = \begin{pmatrix} 4 \\ 2 \\ 3 \end{pmatrix}
$$
,  $\overrightarrow{OE} = \begin{pmatrix} 4 \\ 0 \\ 3 \end{pmatrix}$  en  $\overrightarrow{EF} = \begin{pmatrix} 0 \\ 2 \\ 0 \end{pmatrix}$ .

Je ziet dat ook in 3D geldt:  $\overrightarrow{OE} + \overrightarrow{EF} = \overrightarrow{OF}$ , controleer maar met hun kentallen.

Je kunt met vectoren in 3D precies net zo rekenen als met vectoren in 2D. Je kunt ze optellen, aftrekken en vermenig-

**Figuur 3 [Zie figuurapplet.](https://ggbm.at/BRxxVZwX)** vuldigen met een getal door dit met de corresponderende kentallen te doen. Ook het inproduct van twee vectoren blijft op dezelfde manier geldig, er komt alleen een extra kental bij:

$$
\vec{a} \cdot \vec{b} = a_x b_x + a_y b_y + a_z b_z = |\vec{a}| \cdot |\vec{b}| \cdot \cos \left( \angle (\vec{a}, \vec{b}) \right)
$$

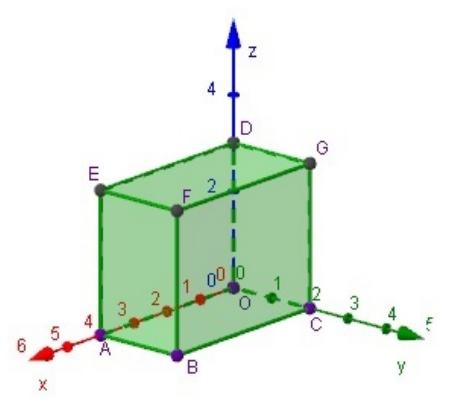

Als je bovenstaande herschrijft tot:  $\cos\left(\angle(\vec{a}, \vec{b})\right) = \frac{\vec{a} \cdot \vec{b}}{\vec{a} \cdot \vec{b}}$ ⊣<sup>(1:1)</sup>, dan kun je de hoek tussen de twee vectoren<br>|a||b|

 $\overrightarrow{a}$  en  $\overrightarrow{b}$ berekenen.

De hoek tussen de vectoren  $\overrightarrow{EO}$  en  $\overrightarrow{EF}$  is precies 90°. Met het inproduct kun je dit narekenen:

$$
\overrightarrow{EO} = \begin{pmatrix} -4 \\ 0 \\ -3 \end{pmatrix} \text{ en } \overrightarrow{EF} = \begin{pmatrix} 0 \\ 2 \\ 0 \end{pmatrix} \text{ geeft: } \overrightarrow{EO} \cdot \overrightarrow{EF} = -4 \cdot 0 + 0 \cdot 2 + -3 \cdot 0 = 0.
$$

En dus is  $\cos\left(\angle(\overrightarrow{EO}, \overrightarrow{EF})\right) = 0$  en daarom  $\angle(\overrightarrow{EO}, \overrightarrow{EF}) = 90^\circ$ .

Ook lijnen maken een hoek met elkaar, neem bijvoorbeeld de hoek tussen de lijnen  $AC$  en  $AG$ . Deze hoek wordt bepaald door de richtingen van beide lijnen. De richting van lijn  $AC$  wordt bepaald  $\overrightarrow{AC}$  en de richting van lijn  $AG$  wordt bepaald door  $\overrightarrow{AG}$ . Dergelijke vectoren noem je richtingsvectoren. De hoek tussen de twee lijnen is dus hetzelfde als de hoek tussen de twee bijbehorende richtingsvectoren, maar dan wel altijd de scherpe hoek.

#### **Opgave 1**

Bekijk de **Uitleg**. De vectoren  $\overrightarrow{OB}$  en  $\overrightarrow{BF}$  staan loodrecht op elkaar.

- **a** Laat dit zien met behulp van het inproduct.
- **b** Ga door berekening na dat de vectoren  $\overrightarrow{OD}$  en  $\overrightarrow{DF}$  loodrecht op elkaar staan.
- **c** Laat ook zien dat  $\overrightarrow{OD}$  en  $\overrightarrow{DB}$  niet loodrecht op elkaar staan.

### **Opgave 2**

Elk ruimtelijk cartesisch assenstelsel kent drie eenheidsvectoren:

$$
\vec{e_x} = \begin{pmatrix} 1 \\ 0 \\ 0 \end{pmatrix}, \ \vec{e_y} = \begin{pmatrix} 0 \\ 1 \\ 0 \end{pmatrix} \text{ en } \vec{e_z} = \begin{pmatrix} 0 \\ 0 \\ 1 \end{pmatrix}
$$

- **a** Laat zien dat  $\vec{e}_x \cdot \vec{e}_y = 0$ ,  $\vec{e}_x \cdot \vec{e}_z = 0$  en  $\vec{e}_y \cdot \vec{e}_z = 0$ .
- **b** Laat ook zien, dat  $\vec{e}_x \cdot \vec{e}_x = 1$ ,  $\vec{e}_y \cdot \vec{e}_y = 1$  en  $\vec{e}_z \cdot \vec{e}_z = 1$ .

$$
\text{Neem } \vec{a} = \begin{pmatrix} a_x \\ a_y \\ a_z \end{pmatrix} = a_x \cdot \vec{e}_x + a_y \cdot \vec{e}_y + a_z \cdot \vec{e}_z \text{ en } \vec{b} = \begin{pmatrix} b_x \\ b_y \\ b_z \end{pmatrix} = b_x \cdot \vec{e}_x + b_y \cdot \vec{e}_y + b_z \cdot \vec{e}_z.
$$

**c** Laat zien dat het inproduct van  $\overrightarrow{a}$  en  $\overrightarrow{b}$  inderdaad  $a_x \cdot b_x + a_y \cdot b_y + a_z \cdot b_z$  is door haakjes uitwerken.

#### $\sim 100$ **Opgave 3**

Bekijk weer de **[Uitleg](#page-1-0)**.

**a** Neem  $\overrightarrow{AC}$  en  $\overrightarrow{AF}$ .

Gebruik het inproduct om de hoek  $\varphi$  tussen deze twee vectoren in graden nauwkeurig te berekenen.

**b** Neem  $\overrightarrow{AC}$  en  $\overrightarrow{DB}$ .

Deze vectoren hebben geen gemeenschappelijk aangrijpingspunt. Toch maken ze een hoek met elkaar. Gebruik het inproduct om de hoek  $\varphi$  tussen deze twee vectoren in graden nauwkeurig te berekenen.

### **Opgave 4**

In de  $$ wordt bepaald door  $\overrightarrow{AG}$ .

- **a** Waarom zijn  $\overrightarrow{CA}$  en  $\frac{1}{2}$   $\overrightarrow{AC}$  ook goede richtingsvectoren voor lijn AC?
- **b** Gebruik  $\overrightarrow{AC}$  en  $\overrightarrow{AG}$  om de hoek tussen de lijnen  $AC$  en  $AG$  te berekenen.
- **c** Gebruik  $\overrightarrow{CA}$  en  $\overrightarrow{AG}$  om de hoek tussen de lijnen  $AC$  en  $AG$  te berekenen. Waarom is deze hoek eigenlijk niet de goede hoek?

# **Theorie en voorbeelden**

#### **Om te onthouden** 目

Onder het **inproduct** of **inwendig product** van de vectoren  $\vec{a}$  en  $\vec{b}$  versta je  $\vec{a} \cdot \vec{b} = |\vec{a}| \cdot |\vec{b}| \cdot \cos(\varphi)$ 

waarin  $\varphi$  de hoek tussen  $\overrightarrow{a}$  en  $\overrightarrow{b}$ is.

Als beide vectoren in een cartesisch assenstelsel zitten, dan kun je ze met hun kentallen beschrijven:

$$
\vec{a} = \begin{pmatrix} a_x \\ a_y \\ a_z \end{pmatrix} \text{ en } \vec{b} = \begin{pmatrix} b_x \\ b_y \\ b_z \end{pmatrix}.
$$

In dat geval is het inproduct te berekenen door de overeenkomstige kentallen te vermenigvuldigen en het resultaat op te tellen:

$$
\overrightarrow{a} \cdot \overrightarrow{b} = a_x \cdot b_x + a_y \cdot b_y + a_z \cdot b_z
$$

Je kunt nu met behulp van cos  $(\varphi)$  =  $\overrightarrow{a \cdot b}$  $\frac{a \cdot b}{|a| \cdot |b|} =$  $a_x \cdot b_x + a_y \cdot b_y + a_z \cdot b_z$ ∣  $\overrightarrow{[a]}\cdot\overrightarrow{b}$  $\overline{b}$ 

de hoek  $\varphi$  tussen  $\overrightarrow{a}$  en  $\overrightarrow{b}$ berekenen.

Belangrijk is nog dat van twee onderling loodrechte vectoren het inproduct altijd 0 is omdat de hoek tussen beide 90<sup>∘</sup> is.

De hoek tussen twee lijnen is gelijk aan de scherpe hoek tussen een vector op de éne lijn en een vector op de andere lijn. Zo'n vector noem je een **richtingsvector** van de lijn.

Als je in de formule voor cos ( $\varphi$ ) absoluutstrepen zet om  $\stackrel{\rightarrow}{a} \cdot \stackrel{\rightarrow}{b}$ , dan heb je direct de scherpe hoek. De hoek tussen twee vectoren kan wel stomp zijn.

#### **Voorbeeld 1**

Je ziet hier in een 3D cartesisch assenstelsel een balk  $OABC.DEFG$  met  $A(5,0,0), C(0,3,0)$  en  $D(0,0,4)$ .

Bereken de hoek  $\varphi$  tussen de vectoren  $\overrightarrow{EF}$  en  $\overrightarrow{AG}$ .

### Antwoord

Ga na, dat de hoek tussen  $\overrightarrow{EF}$  en  $\overrightarrow{AG}$  hetzelfde is als de hoek tussen  $\overrightarrow{AB}$  en  $\overrightarrow{AG}$ . Je kunt dan de gevraagde hoek beter zien.

$$
\text{Verder is } \overrightarrow{EF} = \overrightarrow{AB} = \begin{pmatrix} 0 \\ 3 \\ 0 \end{pmatrix} \text{ en } \overrightarrow{AG} = \begin{pmatrix} -5 \\ 3 \\ 4 \end{pmatrix}.
$$

Hun inproduct is  $9 = 3 \cdot \sqrt{50} \cdot \cos{(\varphi)}$ .

Voor de hoek  $\varphi$  tussen beide vectoren geldt: cos ( $\varphi$ ) =  $\frac{9}{3\cdot\sqrt{50}}$ .

En dus is 
$$
\varphi = \angle \left( \overrightarrow{EF}, \overrightarrow{AG} \right) \approx 65^{\circ}.
$$

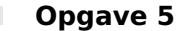

In **Voorbeeld 1** bereken je de hoek tussen twee vectoren met behulp van het inproduct.

- **a** Bereken op dezelfde manier de hoek tussen  $\overrightarrow{ED}$  en  $\overrightarrow{EC}$
- **b** Laat zien dat  $\overrightarrow{DG}$  en  $\overrightarrow{BF}$  loodrecht op elkaar staan.
- **c** De vectoren  $\overrightarrow{DG}$  en  $\overrightarrow{BF}$  maken een rechte hoek met elkaar, maar hebben geen gemeenschappelijk aangrijpingspunt. Hoe kun je die rechte hoek dan toch zichtbaar maken?

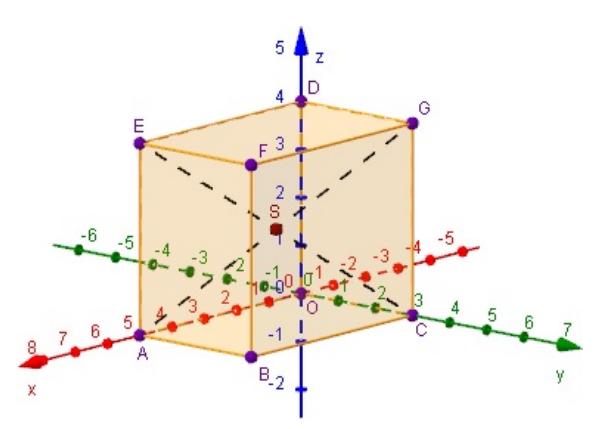

**Figuur 4 [Zie figuurapplet.](https://ggbm.at/wxjm693F)**

### **Opgave 6**

Je ziet hier zes keer een kubus met daarin twee vectoren  $\overrightarrow{a}$  (rood) en  $\overrightarrow{b}$  (groen) getekend. De ribben van de kubus zijn steeds 4 cm. Als een vector langer is dan het lijnstuk waar hij op ligt, dan is hij precies twee keer zo lang als dat lijnstuk. In situatie VI eindigt de groene vector op de bovenste ribbe van het voorvlak.

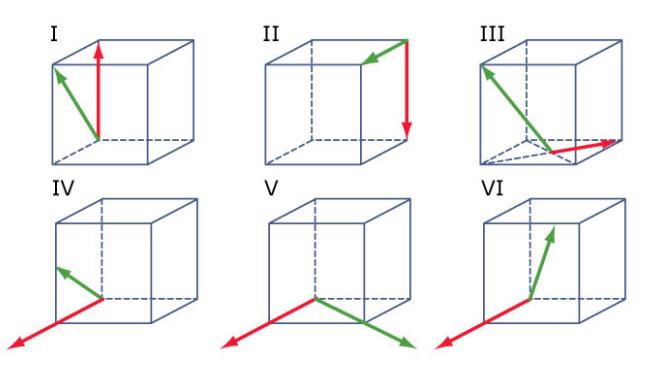

#### **Figuur 5**

Bereken in elke getekende situatie het inproduct  $\vec{a} \cdot \vec{b}$ . .

### **Opgave 7**

De punten  $A(4,0,0)$ ,  $B(0,4,0)$ ,  $C(-4,0,0)$ ,  $D(0,-4,0)$  en  $T(0,0,6)$  zijn de hoekpunten van een piramide. Punt  $M$  is het midden van ribbe  $AT$ .

- **a** Bereken de hoek tussen  $\overrightarrow{OA}$  en  $\overrightarrow{OM}$  op twee manieren: met behulp van het inproduct en met behulp van een geschikte rechthoekige driehoek. Geef je antwoord in graden nauwkeurig.
- **b** Bereken de grootte van  $\angle ATC$  in graden nauwkeurig.
- **c** Laat met behulp van het inproduct van vectoren zien dat vierhoek ABCD een vierkant is.

### **Voorbeeld 2**

Je ziet hier in een 3D cartesisch assenstelsel een balk  $OABC.DEFG$  met  $A(5,0,0)$ ,  $C(0,3,0)$  en  $D(0,0,4)$ . Bereken de hoek tussen de lijnen  $AG$  en  $EC$ .

#### Antwoord

Ga na, dat de hoek tussen  $AG$  en  $EC$  hetzelfde is als de hoek tussen de richtingsvectoren  $\overrightarrow{AG}$  en  $\overrightarrow{EC}$ .

$$
\text{Verder is } \overrightarrow{AG} = \begin{pmatrix} -5 \\ 3 \\ 4 \end{pmatrix} \text{ en } \overrightarrow{EC} = \begin{pmatrix} -5 \\ 3 \\ -4 \end{pmatrix}.
$$

Hun inproduct is  $18 = \sqrt{50} \cdot \sqrt{50} \cdot \cos{(\varphi)}$ .

Voor de hoek  $\varphi$  tussen beide vectoren geldt: cos ( $\varphi$ ) =  $\frac{18}{50}$ . En dus is  $\varphi = \angle(AG, EC) \approx 69^\circ$ .

#### **The Co Opgave 8**

In **Voorbeeld 2** zie je hoe je de hoek tussen twee lijnen kunt bepalen met behulp van het inproduct van twee richtingsvectoren van die lijnen.

- **a** Wat is een richtingsvector van een lijn?
- **b** Bereken met behulp van het inproduct de hoek  $\varphi$  tussen de lijnen  $AF$  en  $AG$ .

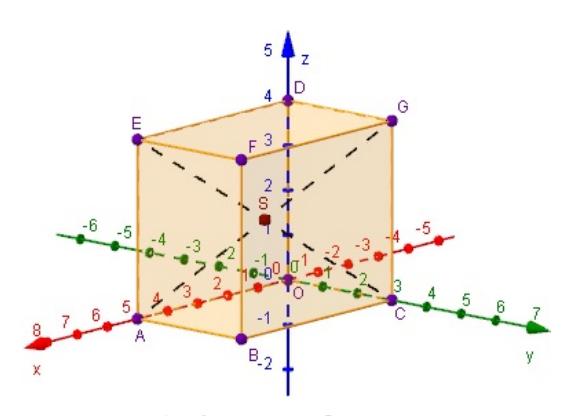

**Figuur 6 [Zie figuurapplet.](https://ggbm.at/wxjm693F)**

Ook lijnen die elkaar helemaal niet snijden kunnen toch wel een hoek ten opzichte van elkaar maken. Neem bijvoorbeeld de lijnen  $OB$  en  $EF$ .

- **c** Waarom snijden deze lijnen elkaar niet? Hoe zou je hun onderlinge hoek toch zichtbaar kunnen maken?
- **d** Bereken de onderlinge hoek  $\varphi$  van de lijnen *OB* en  $EF$  met behulp van het inproduct van hun richtingsvectoren.

### **Opgave 9**

De punten  $A(4,0,0)$ ,  $B(0,4,0)$ ,  $C(-4,0,0)$ ,  $D(0,-4,0)$  en  $T(0,0,6)$  zijn de hoekpunten van een piramide. Punt  $M$  is het midden van ribbe  $AT$ .

- **a** Bereken de hoek tussen de lijnen *AT* en *BT*. Geef je antwoord in graden nauwkeurig.
- **b** Hoe groot is de hoek tussen de lijnen  $AT$  en  $OM$ ?
- **c** Bereken de hoek tussen de lijnen  $AT$  en  $BC$ . Geef je antwoord in graden nauwkeurig.

#### **Opgave 10**

Je ziet hier een regelmatig achtvlak (octaëder) met  $A(3,0,0), B(0,3,0), E(0,0,3)$  en  $F(0,0,-3)$ . M is het midden van  $ED$ .

Bereken de hoek die de lijnen  $FM$  en  $BE$  met elkaar maken. Rond af op één decimaal.

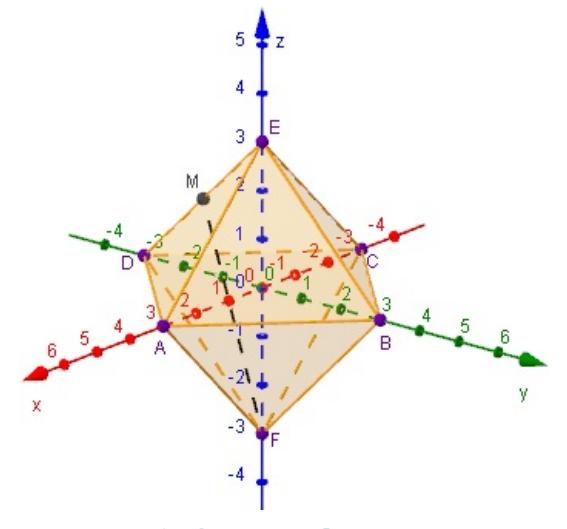

**Figuur 7 [Zie figuurapplet.](https://ggbm.at/yacQqB8V)**

## **Verwerken**

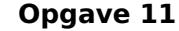

Van de balk OABC.DEFG zijn de lengtes van de ribben  $|OA| = 4$ ,  $|OC| = 3$  en  $|OD| = 5$ . Punt P ligt op ribbe AE zo, dat  $|EP| = 1$ . Punt Q ligt op ribbe CG zo, dat  $|CQ| = 1$ .

**a** Laat met behulp van hun kentallen zien, dat  $\overrightarrow{OP} + \overrightarrow{PQ} = \overrightarrow{OQ}$ .

**b** Bereken  $\angle POQ$  in graden nauwkeurig.

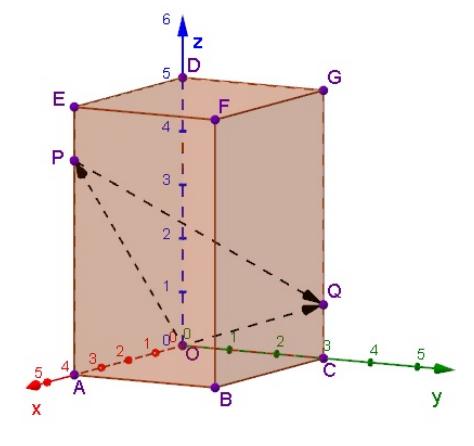

**Figuur 8 [Zie figuurapplet.](https://ggbm.at/dFFbdEtu)**

#### **Opgave 12 College**

Van een regelmatige vierzijdige piramide  $T \cdot ABCD$  is de top  $T(0,0,4)$  en zijn  $A(2,-2,0)$  en  $B(2,2,0)$ gegeven.  $M$  is het midden van  $AT$  en  $N$  is het midden van  $DT$ .

- **a** Bereken in graden nauwkeurig de hoek tussen de lijnen AT en CM met behulp van het inproduct van hun richtingsvectoren.
- **b** Bereken in graden nauwkeurig de hoeken van vierhoek BMNC. Laat zien dat deze vierhoek een symmetrisch trapezium is.
- **c** Bereken exact de oppervlakte van vierhoek  $BMAC$ .

#### $\mathcal{L}^{\text{max}}$ **Opgave 13**

Hier zie je een afgeknotte regelmatige vierzijdige piramide  $ABCD.EFGH$  met  $A(3,-3,0)$  en  $E(1,5,-1,5; 3)$ .

- **a** Bereken in graden nauwkeurig de hoek die de lijnen  $AE$  en  $CG$  met elkaar maken.
- **b** Bereken de hoeken van het voorvlak  $ABFE$ .

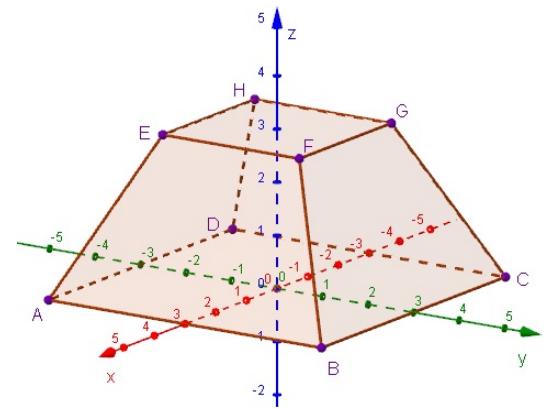

**Figuur 9 [Zie figuurapplet.](https://ggbm.at/xdgxHjY7)**

#### **Opgave 14**

Gegeven is de vector  $\overrightarrow{v} = \begin{pmatrix} 1 \\ 2 \end{pmatrix}$ ⎝  $\begin{bmatrix} 1 \\ 2 \end{bmatrix}$ . 3 ⎠

- **a** Geef vier verschillende vectoren die loodrecht staan op  $\overrightarrow{v}$ .
- **b** Bereken voor welke *p* de vector  $\vec{w} = \begin{pmatrix} 3 \\ 4 \end{pmatrix}$ ⎝ 4  $\overline{p}$  $\Big\vert$  loodrecht staat op  $\overrightarrow{v}$ . ⎠

#### $\mathcal{L}^{\text{max}}$ **Opgave 15**

Hier zie je een kubus OABC.DEFG met ribben van 4 cm. Verder is gegeven  $|EW| = |BP| = |GR| = 1$  cm. *S* is het midden van de kubus.

Toon aan dat  $P$ ,  $R$ ,  $S$  en  $W$  hoekpunten zijn van kubus PORS.TUVW.

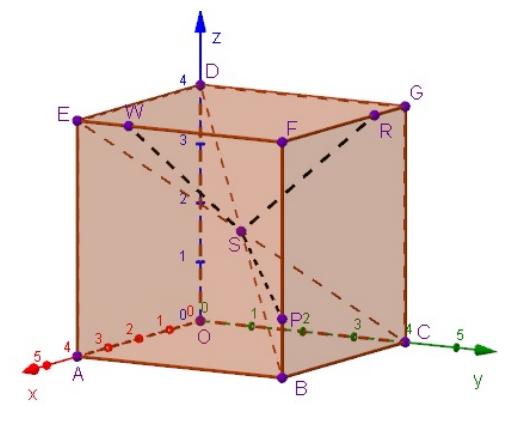

**Figuur 10 [Zie figuurapplet.](https://ggbm.at/wmrS3MWB)**

#### **Opgave 16 College**

Gegeven is de balk  $OABC.DEFG$  met  $A(5,0,0), C(0,7,0)$  en  $E(5,0,4)$ . Verder is punt  $P(3,7,4)$  en punt  $Q(0,3,4)$ .

- **a** Teken de balk en de punten  $P$  en  $Q$ .
- **b** Op de ribbe *AB* ligt punt *R* zo, dat  $\angle (QP,PR) = 60^\circ$ . Bereken de coördinaten van punt  $R$ . Rond indien nodig af op twee decimalen.

# **Testen**

#### $\mathcal{L}^{\text{max}}$ **Opgave 17**

**a** Bereken met behulp van het inproduct de hoek tussen de vectoren  $\vec{v} = \begin{bmatrix} 1 & 1 \\ 1 & 1 \end{bmatrix}$ ⎝ 1 - 1 3  $\frac{1}{\sqrt{2\pi}}$ ⎠  $\overrightarrow{w} = \begin{bmatrix} \frac{1}{2} & \frac{1}{2} \\ \frac{1}{2} & \frac{1}{2} \end{bmatrix}$ ⎝ 3 2  $\mathbf{0}$  $\frac{1}{\sqrt{2\pi}}$ ⎠ in graden

nauwkeurig.

**b** Voor welke *a* staan de vectoren  $\vec{v} =$ ⎝ 1 - 1 3  $\frac{1}{\sqrt{2\pi}}$ ⎠  $\overrightarrow{w}$  = ⎝  $\boldsymbol{a}$ 2 0  $\frac{1}{2}$ ⎠ loodrecht op elkaar?

### **Opgave 18**

De punten  $A(5,0,0)$ ,  $B(5,3,0)$ ,  $C(3,5,0)$ ,  $D(0,5,0)$ ,  $E(0,2,0)$ ,  $F(2,0,0)$  en  $T(2,5; 2,5; 4)$  zijn de hoekpunten van de piramide  $T.ABCDEF$ .

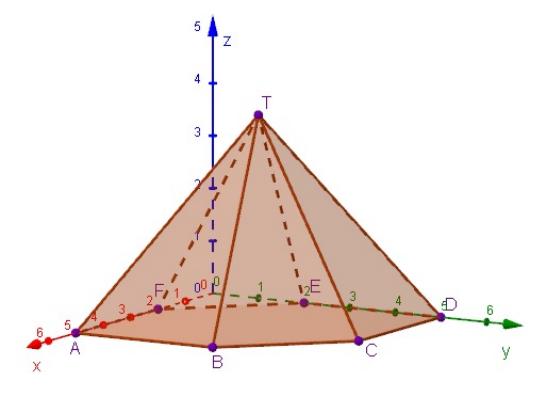

**Figuur 11 [Zie figuurapplet.](https://ggbm.at/r99pqUt4)**

- **a** Bereken in graden nauwkeurig de hoek die de vectoren  $\overrightarrow{AT}$  en  $\overrightarrow{CT}$  met elkaar maken.
- **b** Bereken in graden nauwkeurig de hoek tussen de lijnen  $BT$  en  $BD$ .

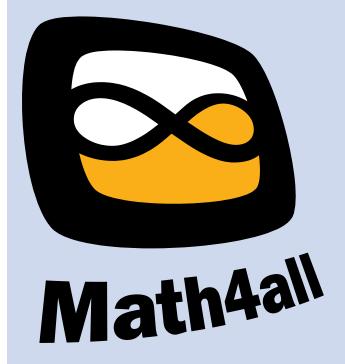

© 2024

Deze paragraaf is een onderdeel van het Math4All wiskundemateriaal.

Math4All stelt het op prijs als onvolkomenheden in het materiaal worden gemeld en ideeën voor verbeteringen in de content of dienstverlening kenbaar worden gemaakt. Klik op  $\blacksquare$  in de marge bij de betreffende opgave. Uw mailprogramma wordt dan geopend waarbij het emailadres en onderwerp al zijn ingevuld. U hoeft alleen uw opmerkingen nog maar in te voeren.

Email: f.spijkers@math4all.nl

Met de Math4All Foliostraat kunnen complete readers worden samengesteld en toetsen worden gegenereerd. Docenten kunnen bij a.f.otten@math4all.nl een gratis inlog voor de maatwerkdienst aanvragen.